## **1.6. Listen**

## **1.6.1. Nummerierte Listen**

Nummerierte Listen können z.B. für Inhaltsverzeichnisse verwendet werden. Sie beginnen mit <ol> und enden mit </ol>. Die einzelnen Einträge sind Listenelemente, die in <li> ... </li> eingetragen werden.

Beispiel:

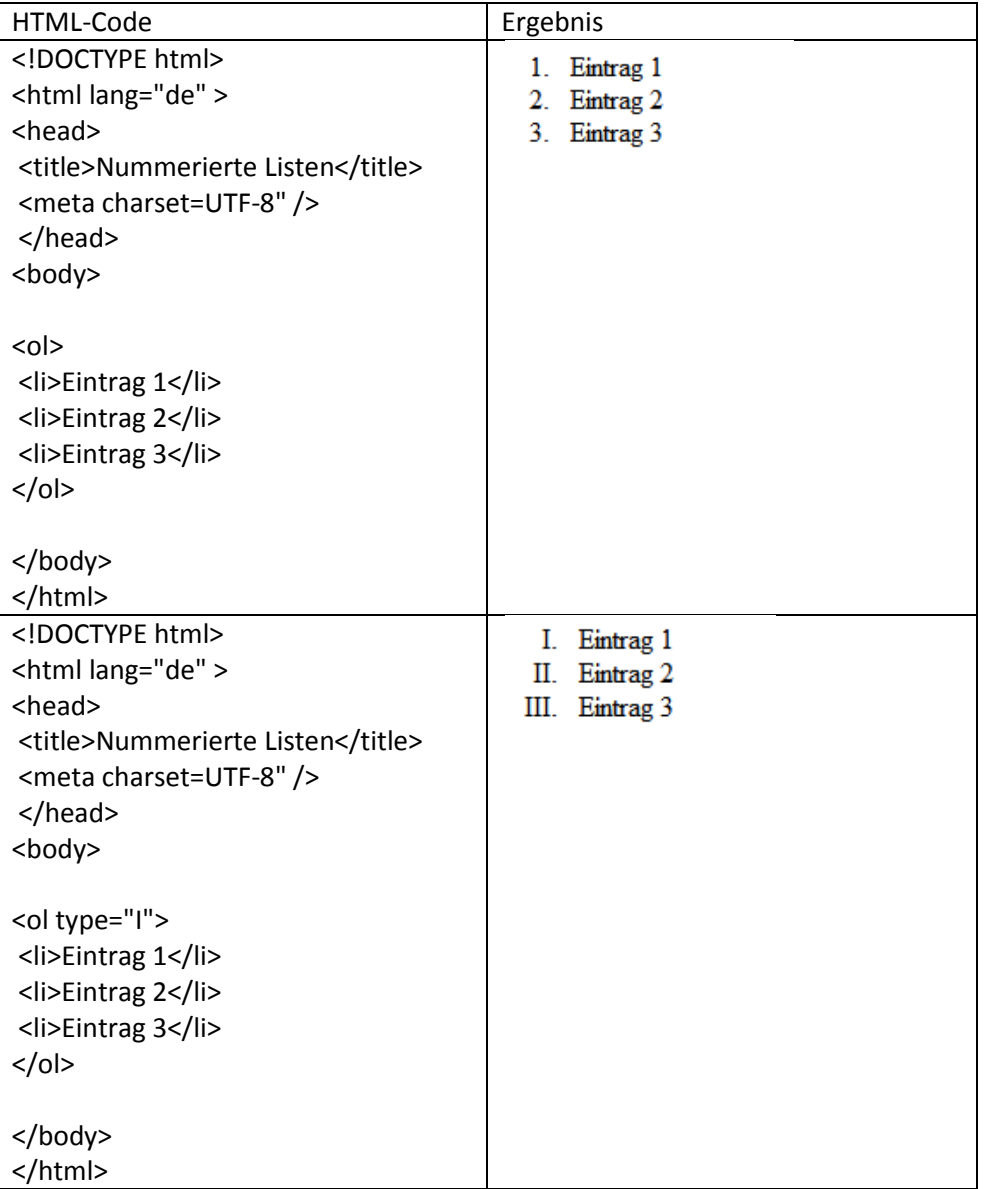

Die Nummerierung kann also unterschiedlich gewählt werden.

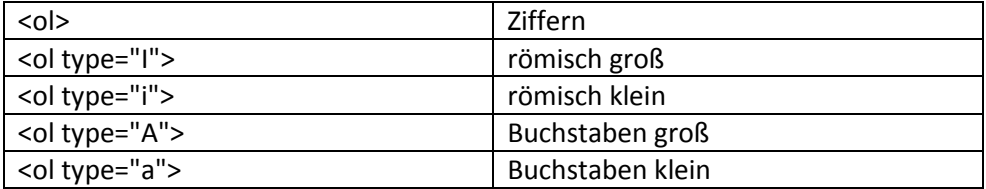